## Software security for UNII Devices

## INGENICO Terminals SAS

9 av de la Gare Rovaltain, Alixan, FRANCE

## To Whom It May Concern:

Product/Model/HVIN: Move/5000 CL/3G/WiFi/BT and Move/3500 CL/3G/WiFi/BT

FCC ID: XKB-M5000CL3GWIBT

IC ID: 2586D-M50CL3GWIBT

## **SOFTWARE SECURITY REQUIREMENTS FOR U-NII DEVICES acc. to KDB 594280**

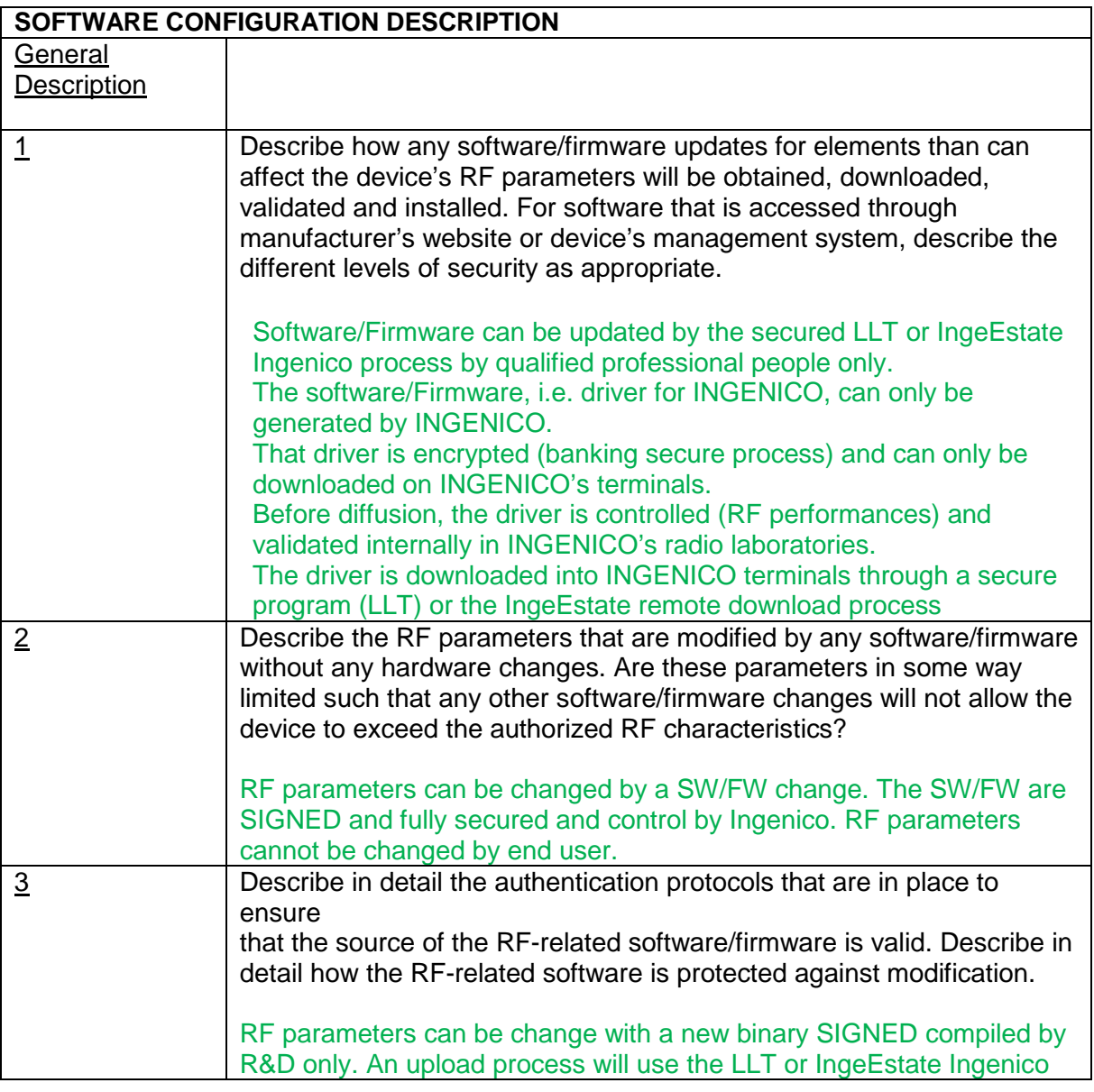

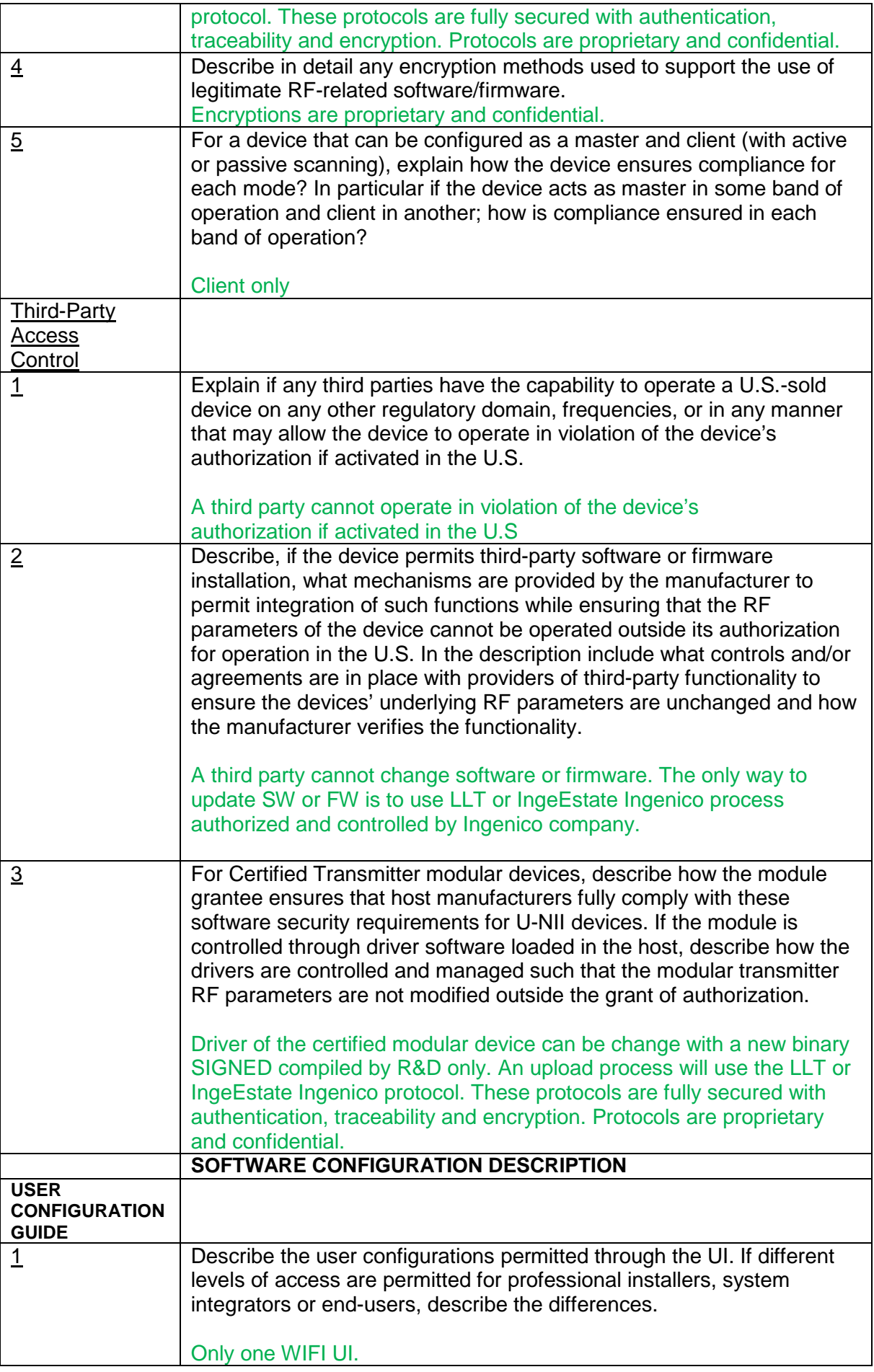

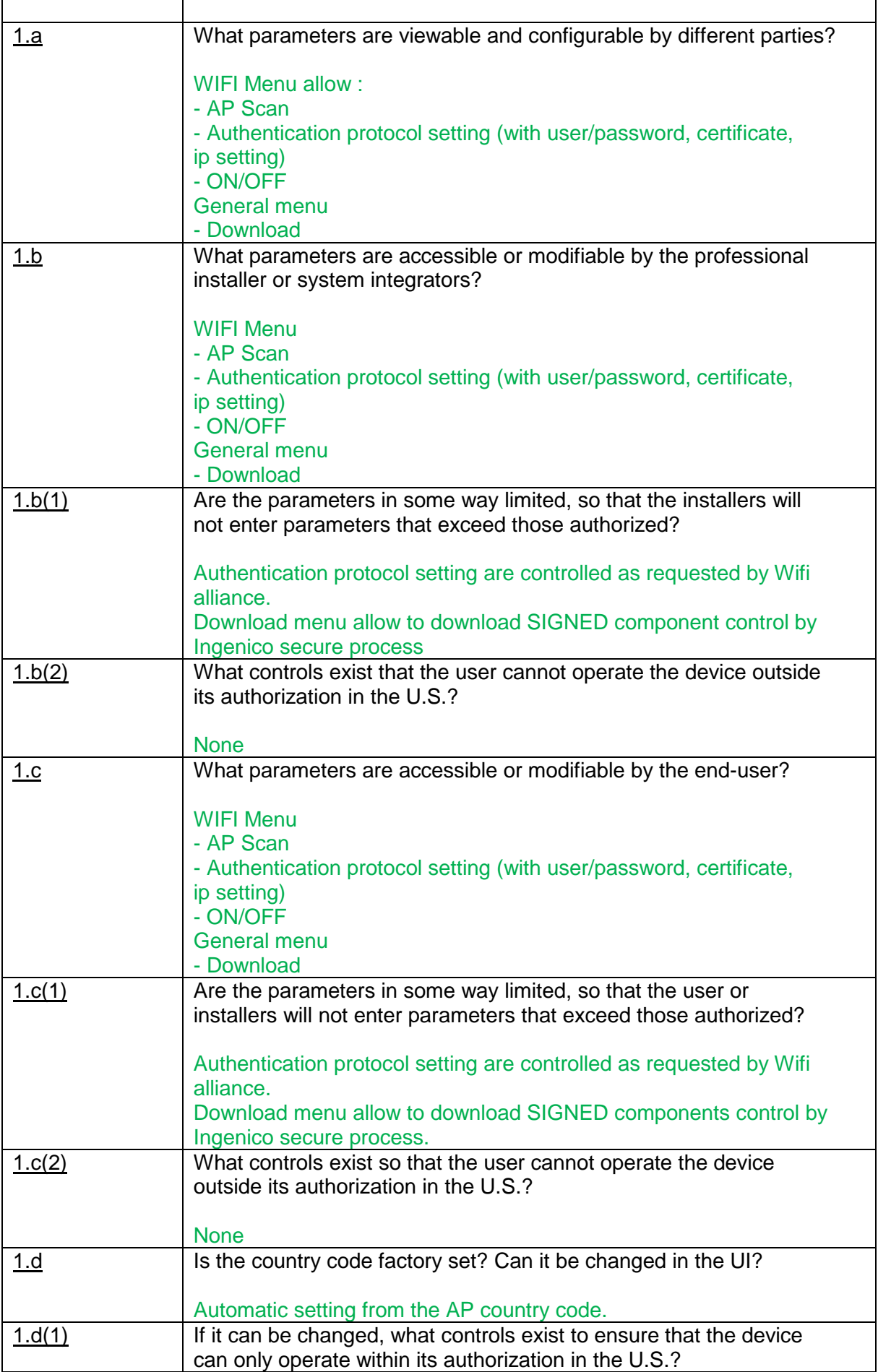

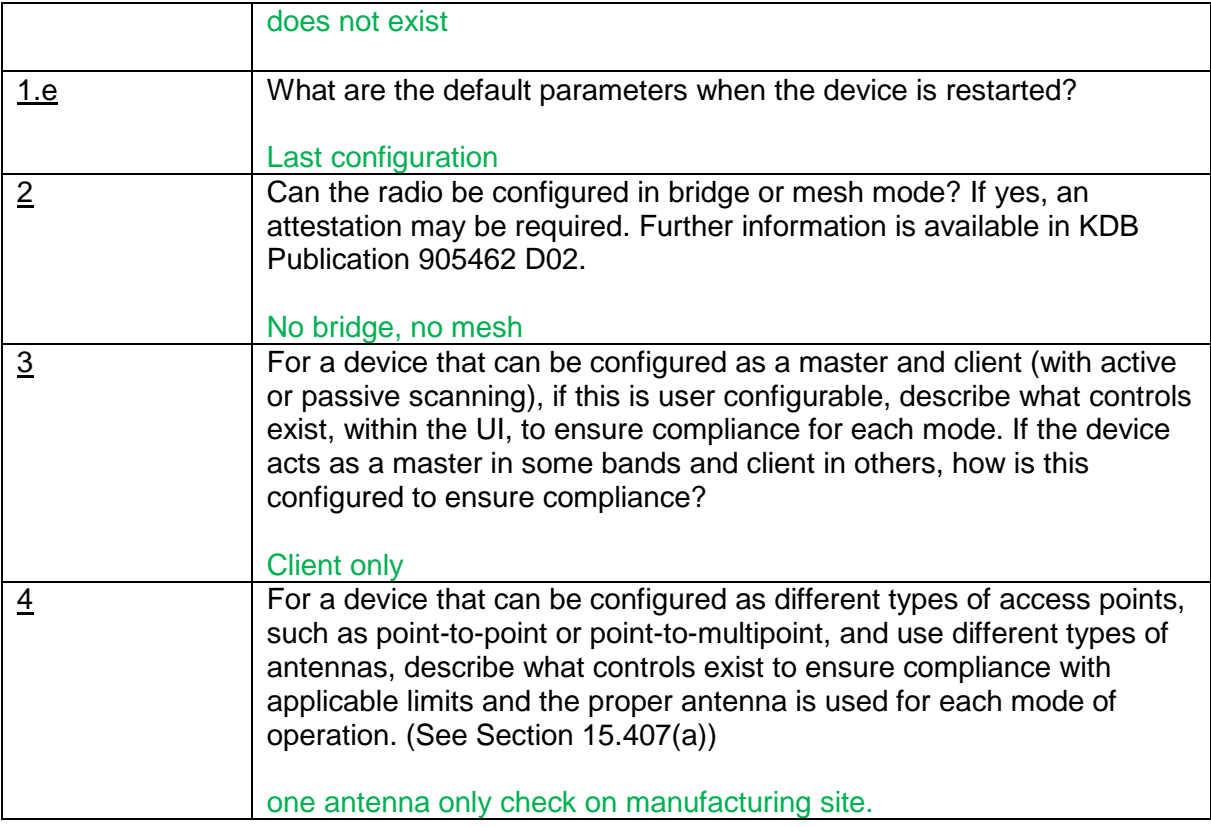

<u>S</u>

Jean-Baptiste PALISSE HW Norms&Marking Manager

INGENICO Terminals SAS 9 av de la Gare Rovaltain, Alixan, FRANCE 04 75 84 25 00